## Adding CR/NC

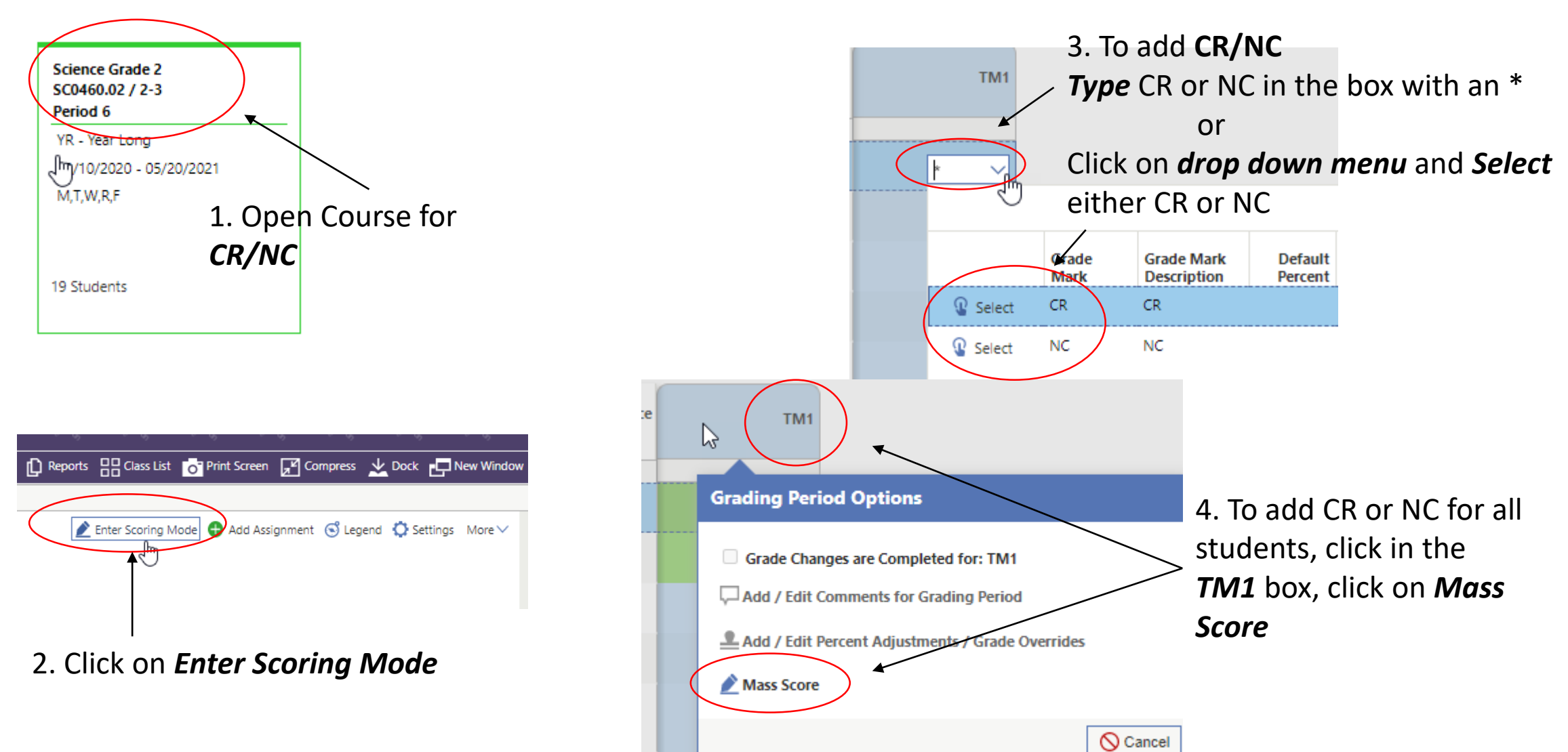

## Adding CR/NC

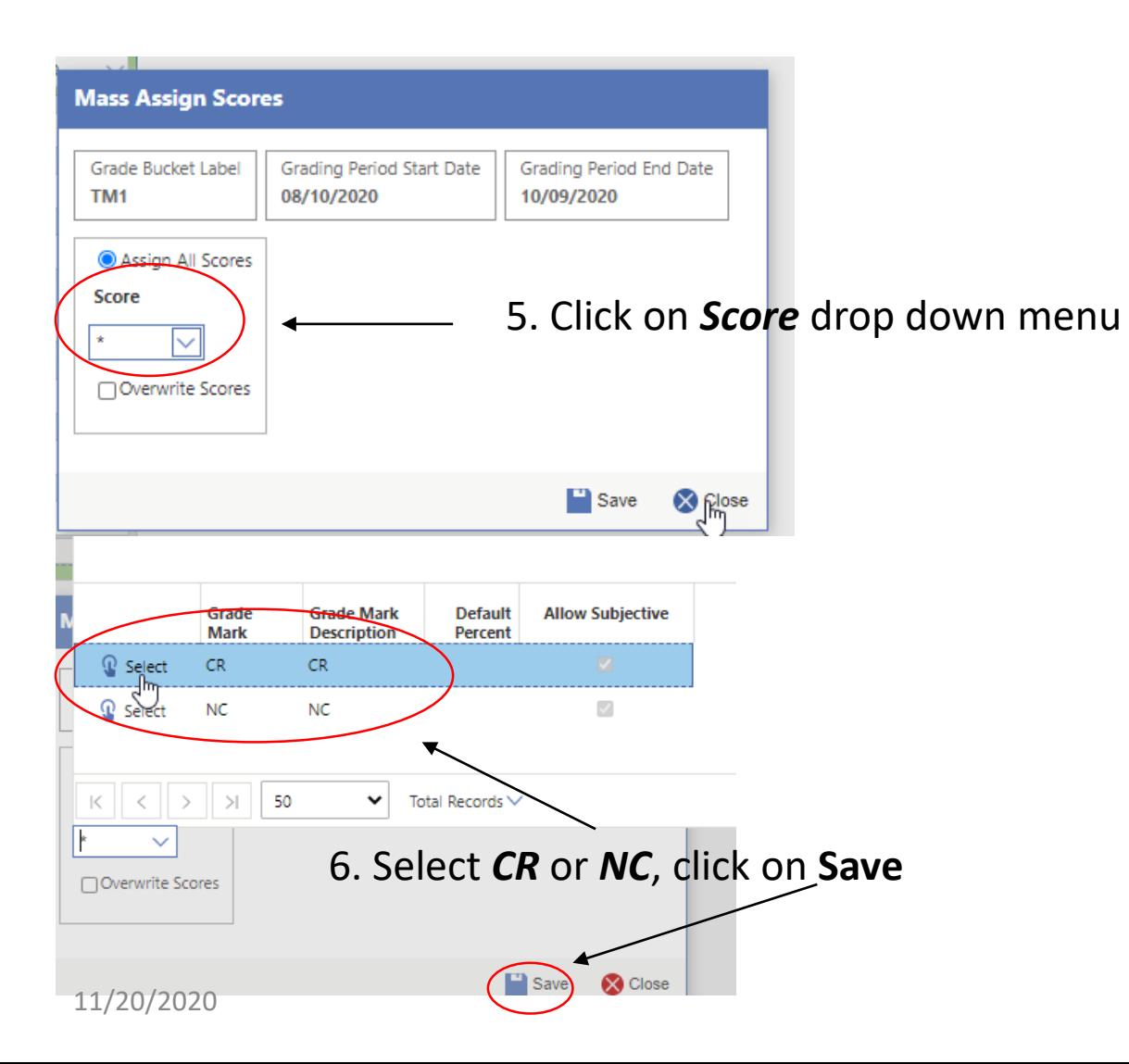

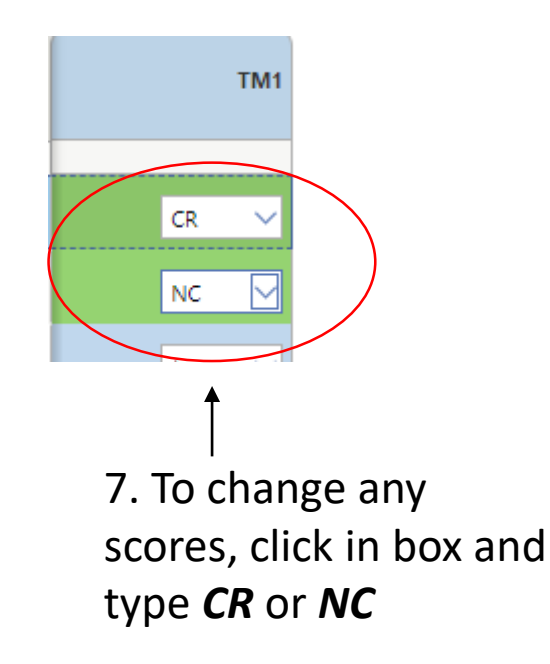